## SAP ABAP table BAPIVEHICLEGUIDS {VELO : Vehicle guid}

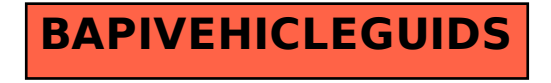